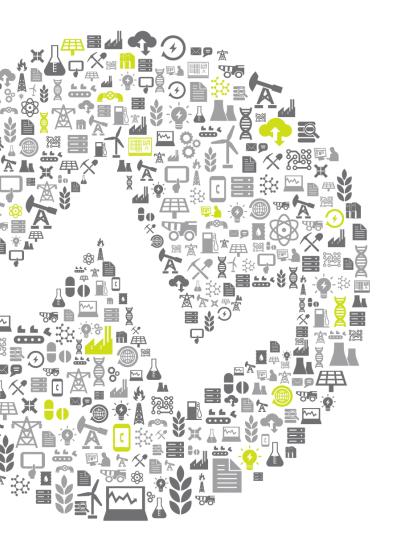

# Business Analytics and the PI System

Presented by Curt Hertler

Marketing Manager, Microsoft Alliance

# **Agenda**

- Business Analytics introduction
- Business Analytics tools and examples
  - PI Asset Framework
  - PI OLEDB Enterprise
  - MS PowerPivot
  - MS SQL PowerView
  - MS SQL Analysis Services
- Key points to take home

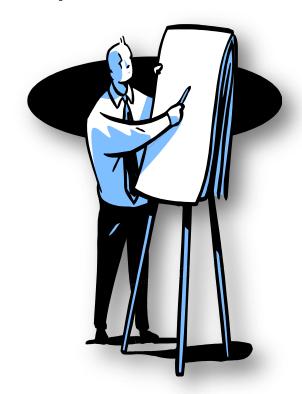

# **Business Intelligence Fundamentals**

- It's about Decision Making
  - Every level of the organization
  - To have value, BI needs "the Right Information at the Right Time in the Right Format"
- The Right Information
  - FOSH = Financial, Operational, Sales, Human Resources
- The Right Time
  - With PI System, the right time is real time
- The Right Format
  - Familiarity encourages adoption

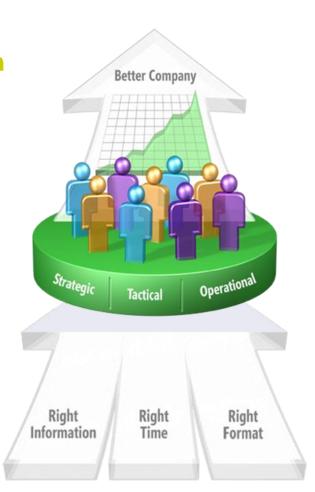

# PI System data for reporting and decision making

- Most people are used to thinking of PI like this
  - one tag over time....

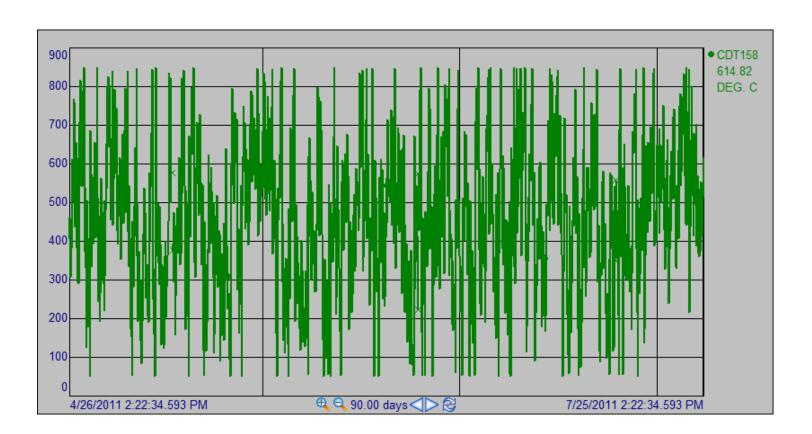

# PI System data for reporting and decision making

- Think of data as a cube for decision making.
  - 1st dimension : PI Data Archive history
  - Other dimensions: PI Asset Framework structure.
- Different perspectives can be found when
  - Sorting data
  - Presenting data
  - Analyzing data

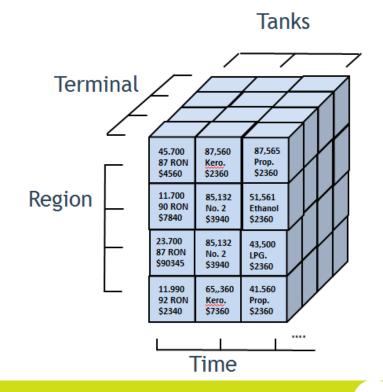

# **Business Analytics Toolkit**

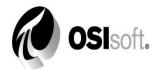

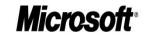

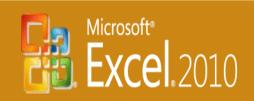

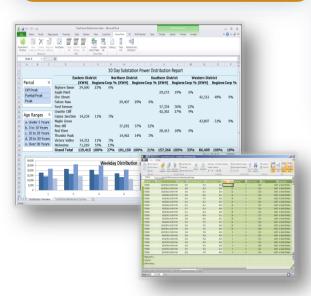

PowerPivot for Excel 2010

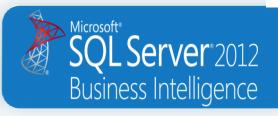

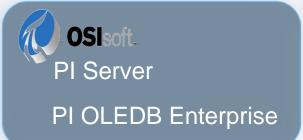

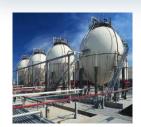

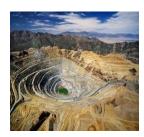

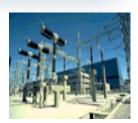

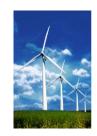

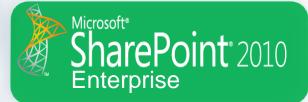

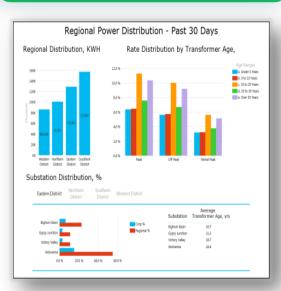

**Power View** 

### **Example:** Substation Power Distribution Profile

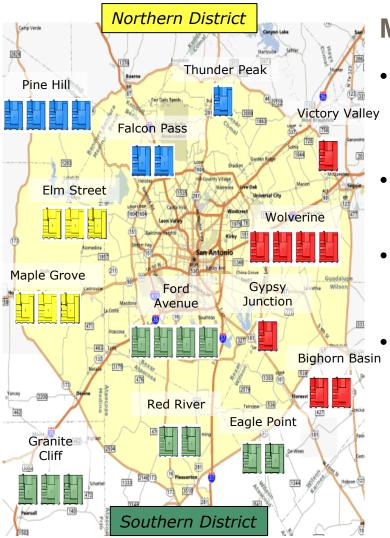

### My Objectives

- Regional and Rate
  Period Power
  Distribution
- Aging Asset Risk
   Assessment
- Distriction
   Benchmarking
  - Want to do it myself!

Western

**District** 

# PI Asset Framework (PI AF)

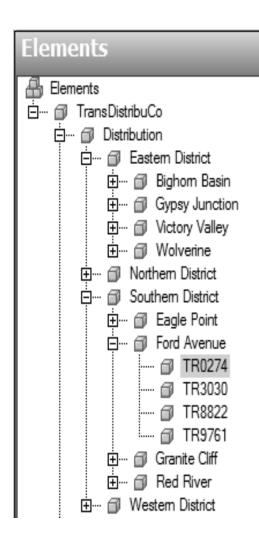

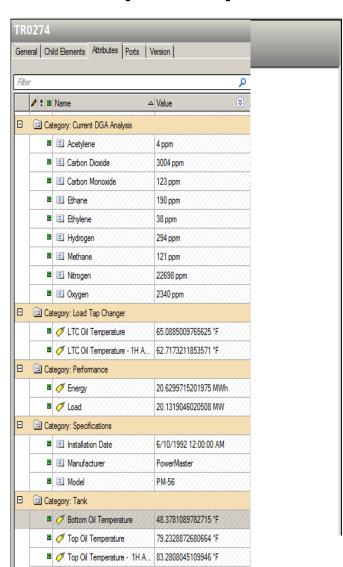

### **Asset Attributes**

- PI System Data
- Equipment
   Specifications
- Lab Analysis

# PI OLEDB Enterprise

- Leverage structure used throughout your PI System infrastructure
- Insure accurate aggregation of real-time events
- Scale-up by using the PI AF Structure
- Access PI Event Frames (next release)

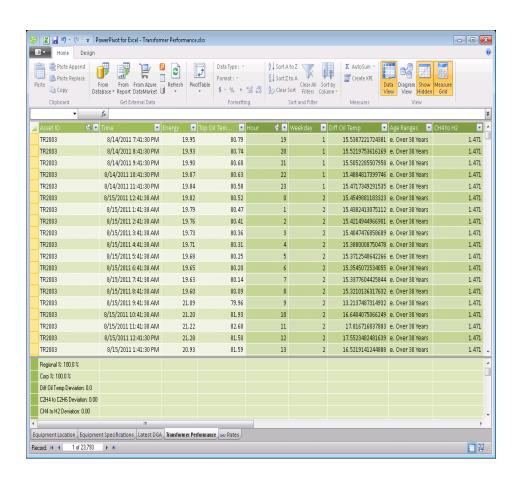

### **Demo - PowerPivot for Excel 2010**

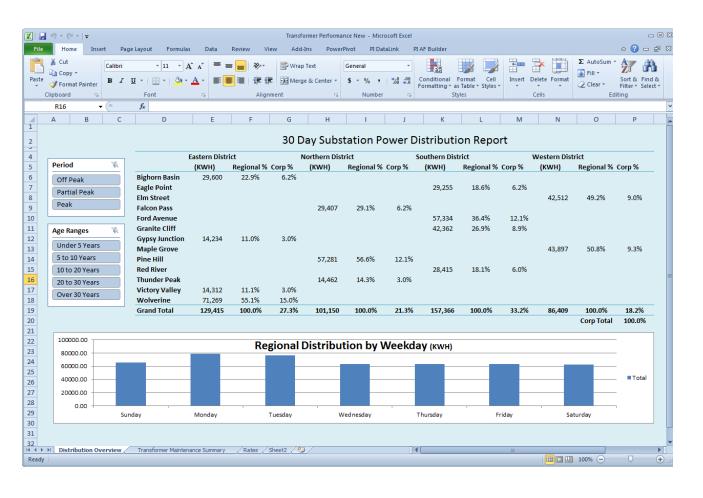

- Accessible
- Scalable
- Personal
- Organizational

## **PowerPivot Enables Data Integration**

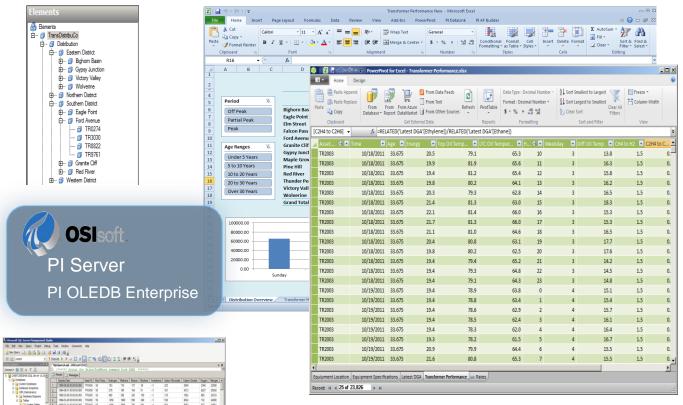

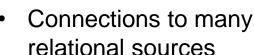

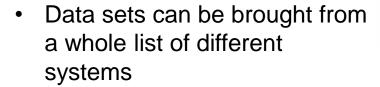

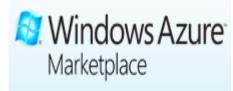

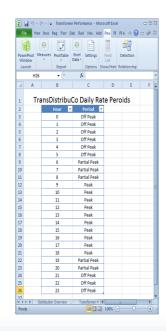

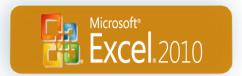

OL Server 2012

# **PowerPivot Enables Data Integration**

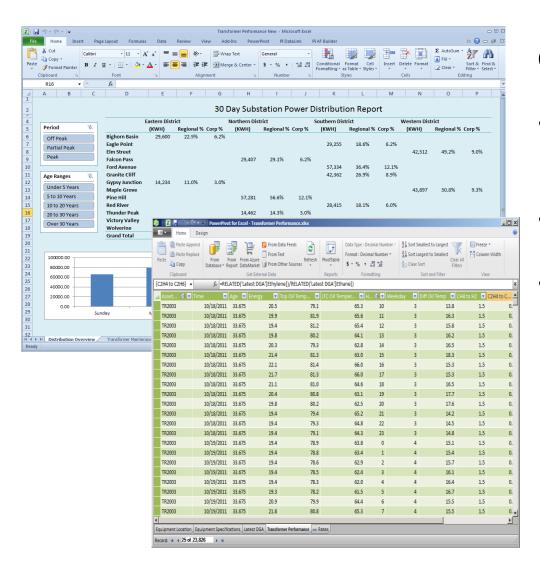

### Can I use PI DataLink?

- Manual refresh step required to copy and paste values
- Limited to ~1 million rows
- No support for upsizing to SQL Analysis Services 2012

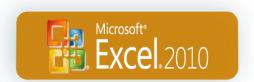

### PowerPivot Creates the "Cube"

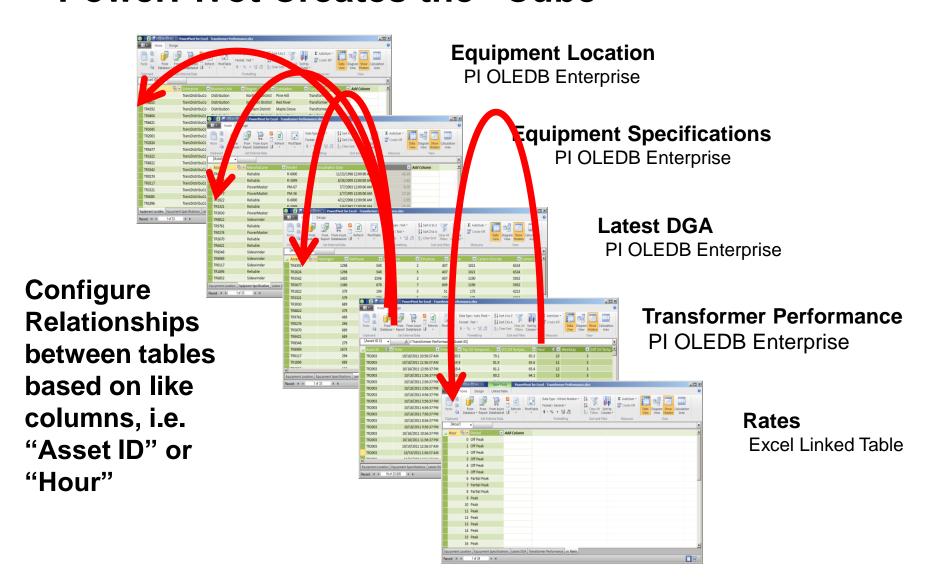

# **PowerPivot for Sharepoint**

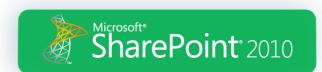

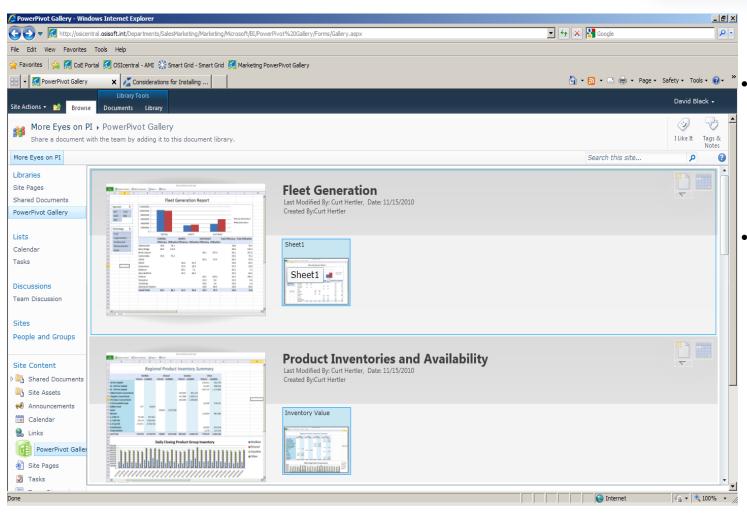

- Provides the analysis capabilities of PowerPivot within the SharePoint portal
- Allows users to access and work with PowerPivot workbooks without downloading the workbook and data

# Microsoft SQL 2012 PowerView

- Reports creation combining all PI System sources
  - PI Asset Framework
  - PI Data Archive
  - SQL Server data
- Thin client
- Rich and dynamic client
- Collaborative tool
- Windows integrated security
- SharePoint and PowerPoint integration

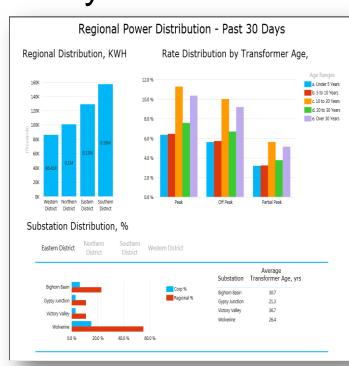

### **Demo – PowerView in SharePoint 2010**

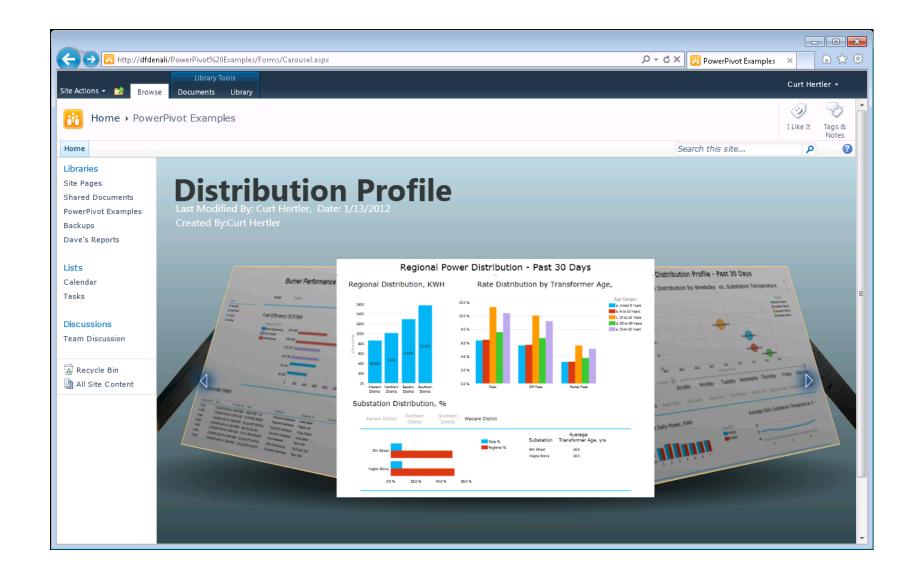

# **PowerView – Interactive Analysis**

Interactive report updates using filters

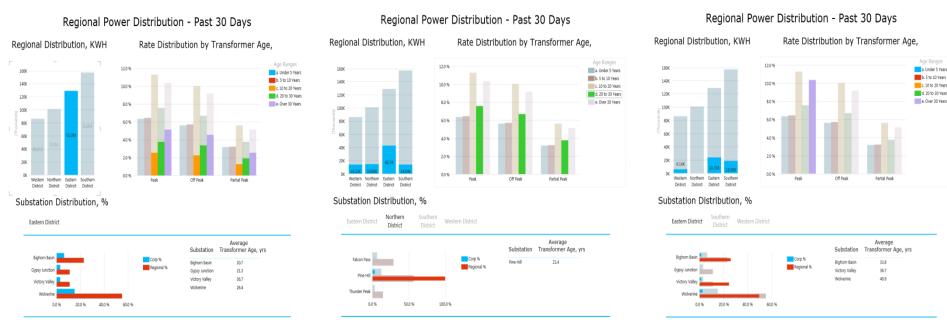

Distribution by District

**Distribution by Transformer Age** 

Distribution by Age and Rate

# **PowerView - Multiple Views and Pages**

Create different reports from a single data cube

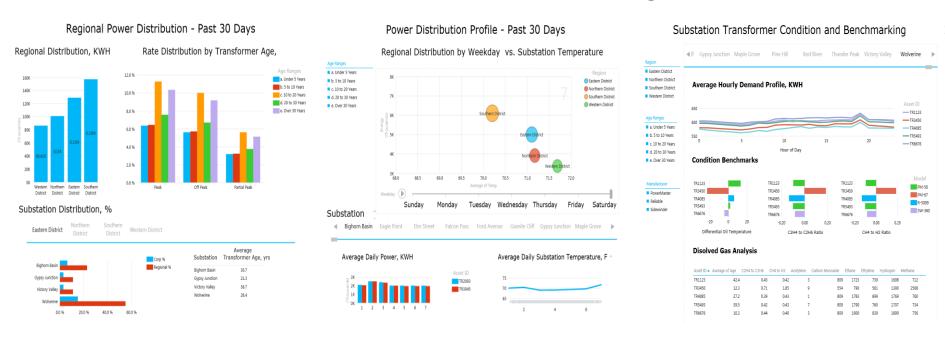

Aging Asset Risk Assessment

Weekday Distribution Profile

**Equipment Condition Benchmarking** 

# Power View Reports in PowerPoint

 PowerView reports can be used interactively in PowerPoint presentations

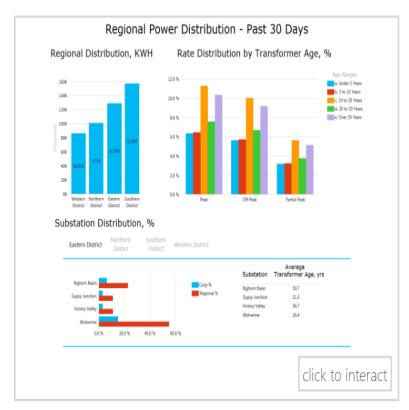

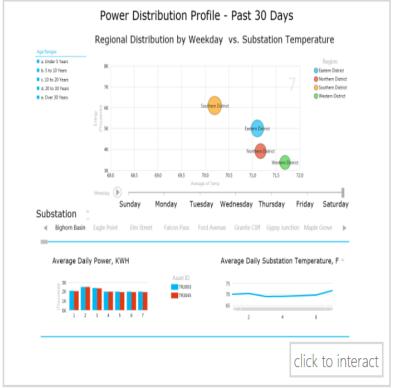

# SQL Server Analysis Services - Overview ...

- Microsoft version: SQL Server Analysis Services (SSAS) provides comprehensive, enterprise scale analytic solutions that deliver actionable insights through familiar tools.
- Plain(er) English: SSAS allows you to design, build, and refresh data cubes from multiple sources and make them available for client analysis.
- Key features:
  - Source data can be stored directly or simply linked
  - Source data can be incrementally refreshed
  - Data can be shared to many users efficiently
  - Data can be used as a source for further analysis, providing a middle tier for analytics and greater efficiency

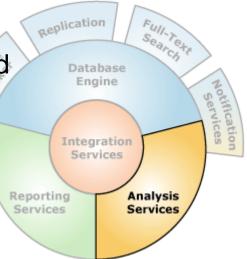

# SQL Server Analysis Services - Clients ...

### **Administrative**

- Business Intelligence Development Studio
  - Build new BI Solutions
  - Microsoft Visual Studio 2008
    - Currently not supported in MS Visual Studio 2010
  - Components:
    - Cube Designer
    - Dimension Designer
    - etc
- SQL Server Management Studio
  - Administer existing BI solutions

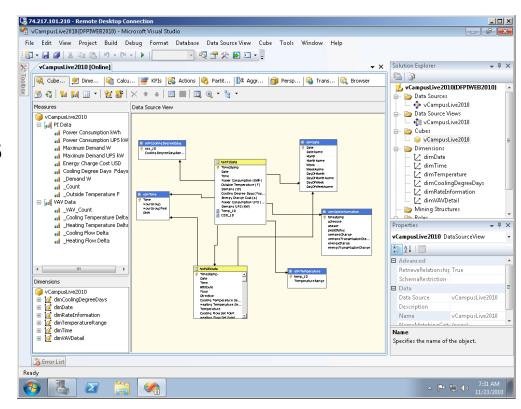

# SQL Server Analysis Services - Clients ...

### **End Users**

- Excel 2010 SQL Server Data Mining add-ins
- PowerPivot for Excel
- PowerPivot for SharePoint
- SQL Server Reporting Services
- PowerView for SharePoint

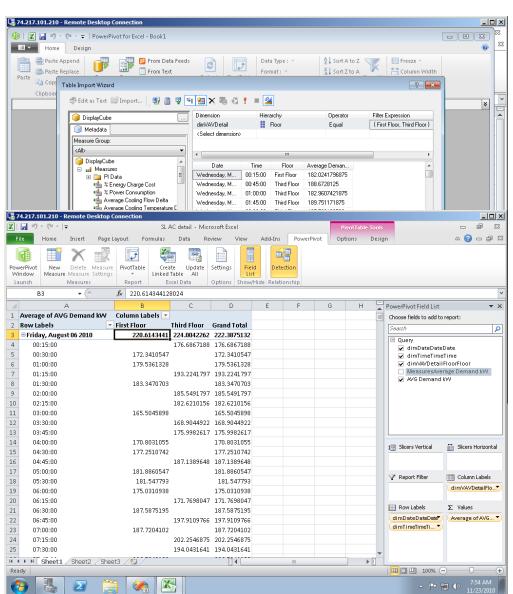

# **Additional Information**

### **OSIsoft Resources**

- "Business Analytics with your PI System Data using Microsoft PowerPivot"
- PI T&D Users Group Site <u>extranet.osisoft.com</u>
- OSIsoft vCampus <u>vcampus.osisoft.com</u>

### Microsoft Resources

www.microsoft.com/en-us/bi/powerpivot.aspx

# Helpful Books

- "PowerPivot for the Data Analyst", Bill Jelen
- "Practical PowerPivot & DAX Formulas for Excel 2010", Art Tennick

# Key points to take home

- Intuitive BI tools from OSIsoft and Microsoft
- Democratization of information
- Users can perform their own analysis
- Find the Right Information at the Right Time in the Right Format!

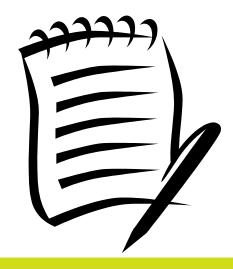

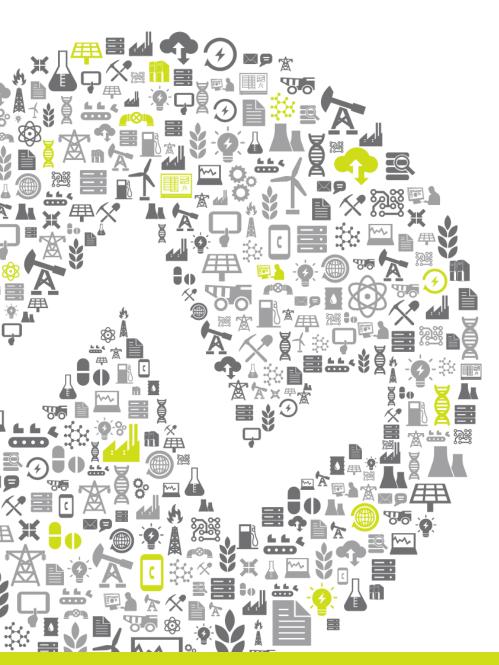

# THANK

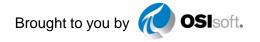